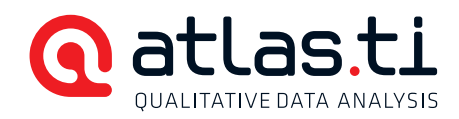

# INTRODUCTION TO ATLAS.ti WINDOWS 8

#### Learning Objectives

- Participants will learn about the methodological principles behind ATLAS.ti.
- Participants will learn the fundamental functions and procedures of ATLAS.ti.
- Participants will learn to use ATLAS.ti in data analysis following an approach emphasizing data integration, organization, and constant documentation of the process.

# Outline | Day 1

#### I. Introduction to ATLAS.ti

- 1. Conceptual introduction
- 2. The components of an ATLAS.ti project.

#### II. Setting up the project

- 1. Creating the project
- 2. Adding and loading the project's documents
- 3. Organizing documents in groups
- 4. Document outputs

#### III. Data Segmentation

- 1. Definitions and applications
- 2. Selecting segments and creating free quotations
- 3. Commenting quotations
- 4. Quotation outputs

## IV. Writing Reflections in the Form of Memos

- 1. Definitions and applications
- 2. The analysis diary memo
- 3. Using the analysis diary memo to describe the data segmentation process
- 4. Memo outputs

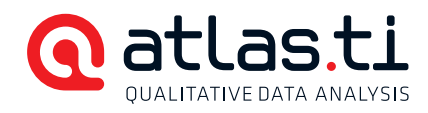

# Outline | Day 2

## V. Coding

- 1. Definitions and applications.
- 2. Two approaches: inductive and deductive
- 3. Coding in different ways
- 4. Splitting codes
- 5. Writing memos on codes and topics
- 6. Coding outputs

# Outline | Day 3

## VI. Data Exploration and Analysis

- 1. Visualization of linkages: network views
- 2. Word frequency counts: Word clouds and word lists
- 3. Co-occurrences
- 4. Queries
- 5. The Code-PD Table

## References

- Bernard, H. R., & Ryan, G. W. (2010). Analyzing Qualitative Data: Systematic Approaches. Los Angeles, CA: SAGE Publications, Inc.
- Creswell, J. W. (2013). Qualitative Inquiry and Research Design: Choosing Among Five Approaches. Los Angeles, CA: SAGE Publications, Inc.
- Friese, S. (2014). Qualitative Data Analysis with ATLAS.ti (2nd ed.). London: SAGE Publications Ltd.
- Guest, G., MacQueen, K. M., & Namey, E. E. (2012). Applied Thematic Analysis. Los Angeles, CA: SAGE Publications, Inc.
- Miles, M. B., Huberman, A. M., & Saldaña, J. (2014). Qualitative Data Analysis: A Methods Sourcebook. Los Angeles, CA: SAGE Publications, Inc.
- Saldaña, J. (2013). The Coding Manual for Qualitative Researchers (2nd ed.). Los Angeles, CA: SAGE Publications Ltd.
- Silver, C., & Lewins, A. (2014). Using Software in Qualitative Research: A Step-by-Step Guide (2nd ed.). London: SAGE Publications Ltd.

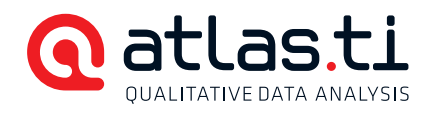

Wolcott, H. F. (2009). Writing Up Qualitative Research (3rd ed.). Thousand Oaks, CA: SAGE Publications, Inc. Wolcott, H. F. (1994). Transforming Qualitative Data: Description, Analysis and Interpretation. Thousand Oaks, CA: SAGE Publications, Inc.